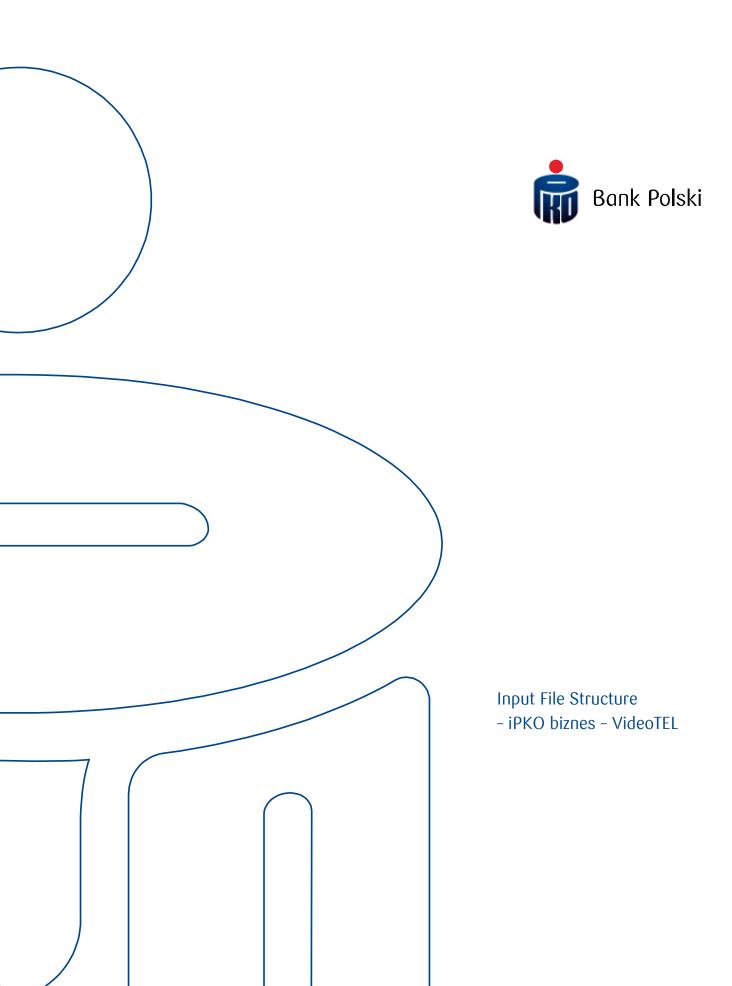

# **Table of Contents**

| GENERAL INFORMATION     | 3 |
|-------------------------|---|
|                         |   |
|                         |   |
| file structure          | 3 |
|                         |   |
|                         |   |
| FILE FORMAT DESCRIPTION | 3 |
| Structure               | 4 |
|                         |   |
| File Example            | 5 |

## **General Information**

This document details the structure of the VideoTEL file (a 14-field file), that is the standard format of digital files via which information is exchanged between Clients and PKO Bank Polski.

The iPKO biznes internet service supports import of files with transactions in the VideoTEL format (a 14-field file) for PLN domestic transfers, save for those sent to the Social Insurance Institution and Tax Office.

#### File Structure

File name and structure should meet the following requirements:

- Files can have any name possible;
- One file cannot contain more than 5,000 records;
- Files have neither a header nor a footer:
- Import data files are saved as text files.
- Each order takes one line ended with CRLF characters.
- Individual order fields are separated with one and only one space.
- Text fields are in inverted commas.
- When import texts have inverted commas, these should be deleted.
- The content of the field text cannot include the following: inverted commas ("), pipes (|) or swung dashes (~).
- When import texts are to include end-of-line characters (multiline fields), these should be replaced with three question marks.
- Polish characters are coded using the Windows 1250 code page.
- We do not recommend starting the company name with the inverted commas or apostrophes.
- Each line must have 14 fields.

## File Format Description

With VideoTEL file one can place in the iPKO Biznes single or batch PLN domestic transfers, save for those sent to the Social Insurance Institution and Tax Office that are later processed in the system as "Transfer Batches"

"BBen" "RBen" "NrBen" REZ1 KW "BNad" "RNad" "NrNad" "REF" "WAL" "NF" "DNN" "WL" "REZ2"

### Structure

Table 1. Import file format for domestic transfers

| FIELD<br>NUMBER | FIELD NAME | FIELD DESCRIPTION                                                                                                    | FIELD TYPE (1)                                                            | MANDATORY OR<br>NOT (2)                                                                   |
|-----------------|------------|----------------------------------------------------------------------------------------------------|---------------------------------------------------------------------------|-------------------------------------------------------------------------------------------|
| 1.              | BBen       | Beneficiary bank name                                                                                                    | text field 1x35                                                           | yes                                                                                       |
| 2.              | RBen       | Beneficiary account name                                                                                                    | text field 3x34                                                           | yes                                                                                       |
| 3.              | NrBen      | Beneficiary account number                                                                                                    | text field 1x35                                                           | yes                                                                                       |
| 4.              | REZ1       | Not used                                                                                                    | liczba całkowita                                                          | yes - any number,<br>ignored field                                                        |
| 5.              | KW         | Transfer amount                                                                                                    | Real number, dots are used as decimal marks                               | yes                                                                                       |
| 6.              | BNad       | Sender bank name                                                                                                    | text field 1x35                                                           | no                                                                                        |
| 7.              | RNad       | Sender account name                                                                                                    | text field 3x34                                                           | no                                                                                        |
| 8.              | NrNad      | Sender account number                                                                                                    | text field 1x35                                                           | yes                                                                                       |
| 9.              | REF        | Reference – transfer title  For a split transfer, it adopts a standardized structure – more information later in this document. | text field 3x35 or text<br>field 4x35, conditional<br>on program settings | yes                                                                                       |
| 10.             | WAL        | Transfer currency - ISO code                                                                                                    | text field 1x3                                                            | yes                                                                                       |
| 11.             | NF         | Name of the company whereto the new beneficiary accounts that will be imported together with transfers are to be added          | text field 1x35                                                           | yes                                                                                       |
| 12.             | DNN        | Default number of accounts attached to the NF company                                                                           | text field 3x34                                                           | yes                                                                                       |
| 13.             | WL         | Specification of the NF company ownership                                                                                       | "T" for own company<br>"N" for third-party<br>company                     |                                                                                           |
| 14.             | REZ2       | Name of the financial system for transfers (optional field)  For a split transfer, the field has the value "VAT53"              | text field 1x35                                                           | no  yes – if the record concerns a split transfer, then the field takes the value "VAT53" |

#### **Explanations:**

- (1) The "text field 3x34" type means that the text field can have 3 lines of 34 characters at maximum, triple question marks are not counted here; other text fields are marked similarly;
- (2) There must be each field in the format. "No" in the "Mandatory or not" column means that the field can be empty, an empty string "", for example; "yes" means that the field must be filled in with specific data.

If "VAT53" appears in the REZ2 field, the REF field must contain data in accordance with the following structure.

- the keywords / VAT /, / INV / and / IDC / are mandatory
- the content of the field with the keyword VAT must be> 0 and <= transfer amount
- each keyword is followed by a value different from the space and the slash "/"
- keywords other than:
  - / VAT /,
  - o / IDC /,
  - o / INV /,
  - o / TXT /

If these tags are present, the fields must be formatted as follows:

| OPIS POLA                                                                                                    | M/O | FORMAT     |
|----------------------------------------------------------------------------------------------------|-----|------------|
| / VAT / [the amount is expressed in PLN and grosze, the separator is a comma ","]                                            | M   | N(10),N(2) |
| / IDC / [number by which the supplier of goods or service provider is identified for the purposes of] - only numbers allowed | M   | X(14) V    |
| /INV/ [VAT invoice number]                                                                                                   | M   | X(35) V    |
| /TXT/ [ free text]                                                                                                    | 0   | X(33) V    |

## File Example

The following example shows the data of one command.

"BZ WBK WSCHOWA" "JANPOL SP ZOO???05071 SULEJÓWEK???KOŚCIUSZKI 2/38" "1110901580000000103545802" 0000001 653.18 "" "PKO BP SA???UL. PUŁAWSKA 144" "1810205561000031020003550" "PŁATNOŚĆ ZA USŁUGĘ??? FAKTURA VAT 1234/99" "PLN" "JANPOL SP. ZOO" "JANPOL SP. ZOO??? 05071 SULEJÓWEK??? KOŚCIUSZKI 2/38" "N" ""

Below is an example of one record for a split transfer.

"PKO BP S.A. ODDZIAŁ JELENIA GÓRA" "FABRYKA CUDÓW SA" "10103000190109851198520017" 1 123.00 "" "URZĄD MARSZAŁKOWSKI WOJEWÓDZTWA???DOLNOŚLĄSKIEGO" "34102055610000310203596665" "/VAT/23,00/IDC/5551503071/INV/Seria???XC VAT 765/983/322/87-234/TXT/???Tekst dowolny" "PLN" "FABRYCKA CUDÓW SA" "FABRYKA CUDOW ODDZ. SUWAŁKI" "N" "VAT53"